#### Министерство науки и высшего образования Российской Федерации Федеральное государственное бюджетное образовательное учреждение высшего образования "Амурский государственный университет"

#### УТВЕРЖДАЮ Проректор по учебной и научной работе Лейфа А.В. Лейфа « 2 » марта 2024 г.

# РАБОЧАЯ ПРОГРАММА

по дисциплине

#### ОП.04 Компьютерные технологии в профессиональной деятельности

Специальность 21.02.13 Геологическая съемка, поиски и разведка месторождений полезных ископаемых

Квалификация выпускника – Техник-геолог

Год набора – 2024

Курс 3 Семестр 5

Общая трудоемкость дисциплины 34.0 (академ. час)

Составитель Г.А. Тодосейчук, преподаватель, Факультет среднего профессионального образования

ЦМК инженерно-технических и информационных дисциплин

Рабочая программа составлена на основании Федерального государственного образовательного стандарта среднего профессионального образования по специальности 21.02.13 Геологическая съемка, поиски и разведка месторождений полезных ископаемых, утвержденного приказом Министерства просвещения Российской Федерации от 26.07.2022 № 611

Рабочая программа обсуждена на заседании кафедры инженерно-технических и информационных дисциплин

09.02.2024 г. , протокол № 6

Заведующий кафедрой Казакова Т.А. Казакова

#### СОГЛАСОВАНО СОГЛАСОВАНО

Зам. декана по учебной работе Выпускающая кафедра

Кирилюк Н.В. Кирилюк « 2 » марта 2024 г. « 2 » марта 2024 г.

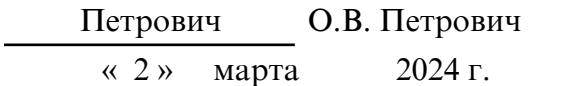

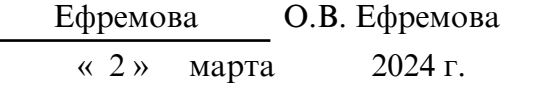

#### СОГЛАСОВАНО СОГЛАСОВАНО

Научная библиотека Центр цифровой трансформации и технического обеспечения

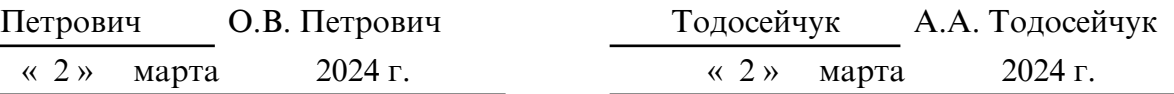

### **1. ОБЛАСТЬ ПРИМЕНЕНИЯ**

Рабочая программа учебной дисциплины ОП.04. Компьютерные технологии в профессиональной деятельности является частью ППССЗ в соответствии с ФГОС по специальности СПО 21.02.13 Геологическая съемка, поиски и разведка месторождений полезных ископаемых.

Рабочая программа может быть использована в дополнительном профессиональном образовании.

### **2. МЕСТО ДИСЦИПЛИНЫ В СТРУКТУРЕ ОБРАЗОВАТЕЛЬНОЙ ПРОГРАММЫ**

Дисциплина ОП.04.Компьютерные технологии в профессиональной деятельности относится к общепрофессиональным дисциплинам профессионального цикла, читается в 5 семестре в объеме 34 часа.

На компетенциях, формируемых дисциплиной базируется изучение профессиональных модулей, прохождение учебной, производственной и преддипломной практики, а также подготовка и защита выпускной квалификационной работы.

### **3. КОМПЕТЕНЦИИ ОБУЧАЮЩЕГОСЯ, ФОРМИРУЕМЫЕ В РЕЗУЛЬТАТЕ ОСВОЕНИЯ ДИСЦИПЛИНЫ И ИНДИКАТОРЫ ИХ ДОСТИЖЕНИЯ**

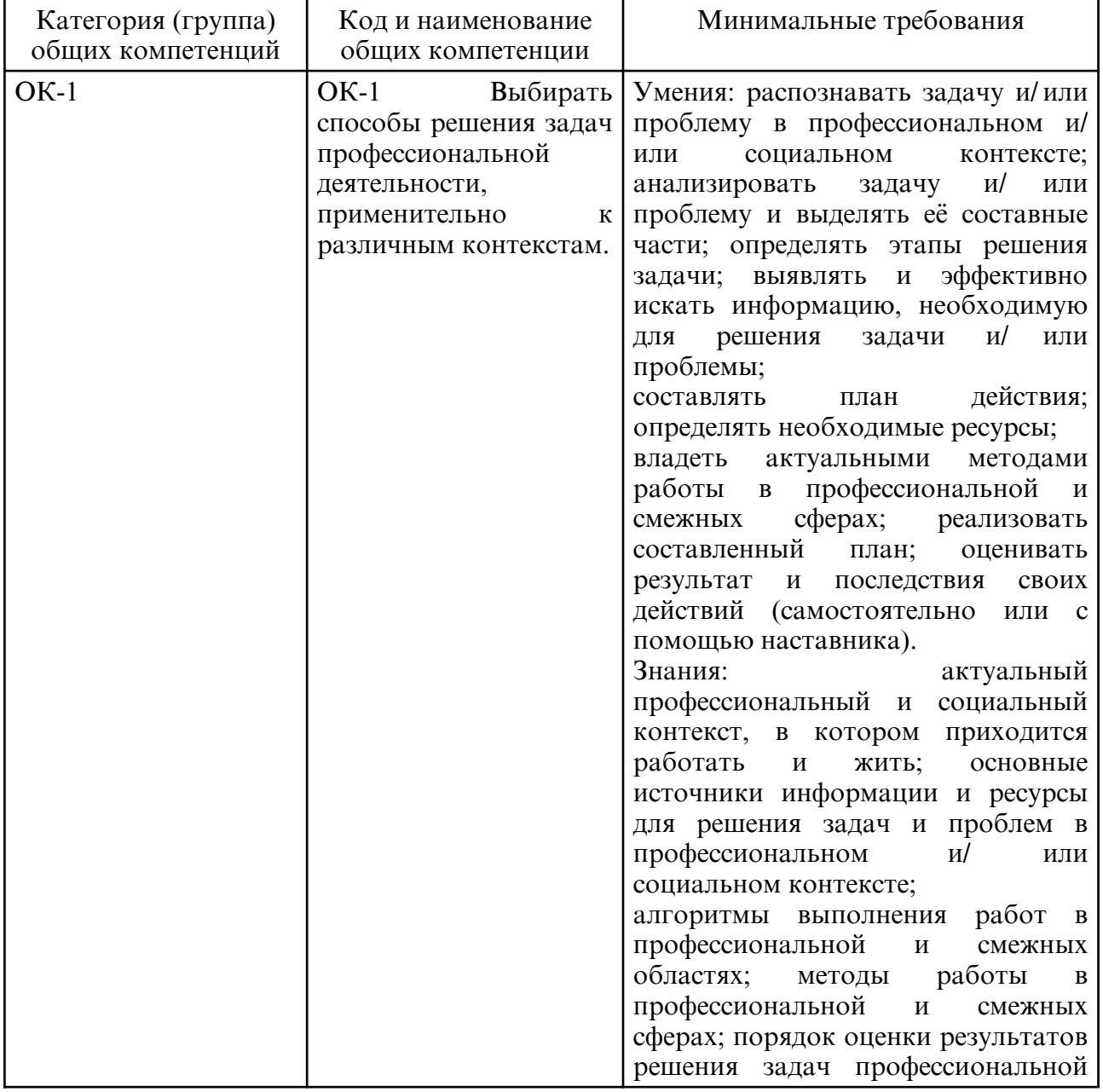

3.1. Общие компетенции и индикаторы их достижения

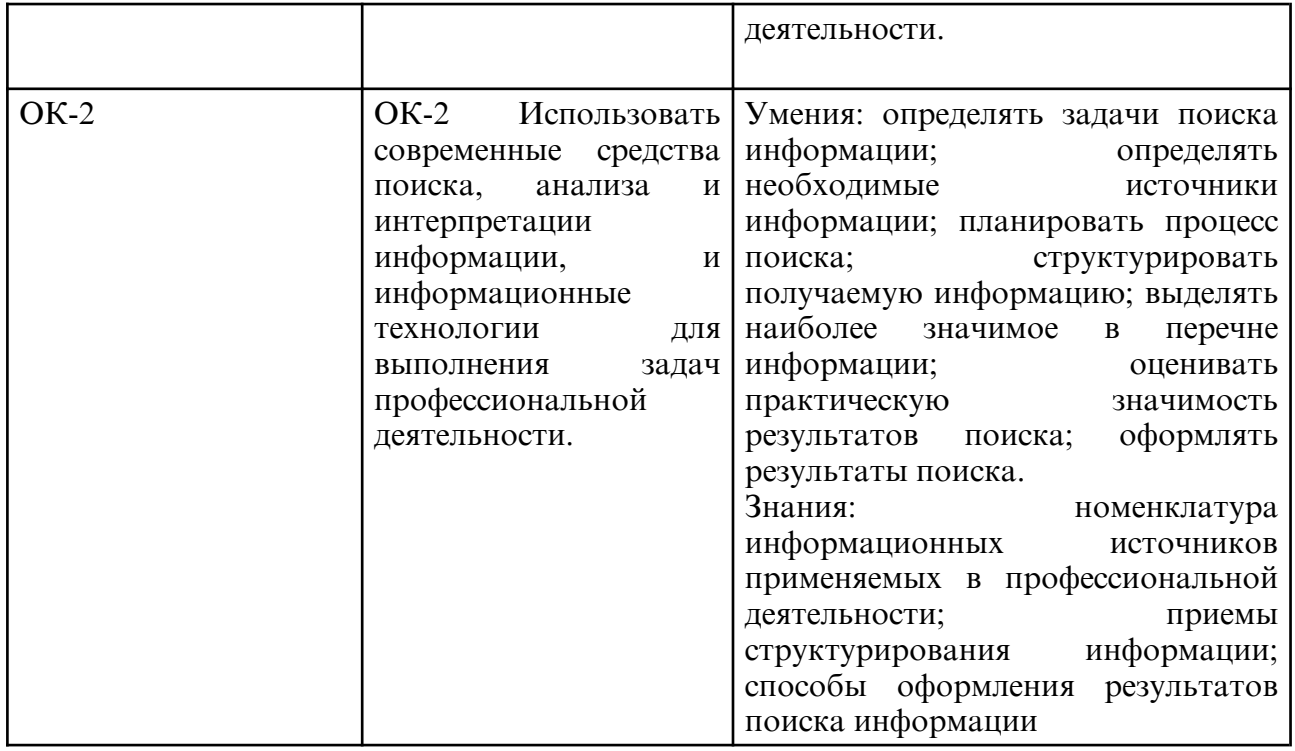

# **4. СТРУКТУРА ДИСЦИПЛИНЫ**

Общая трудоемкость дисциплины составляет 0.94 зачетных единицы, 34.0 академических часов.

- $1 -$  No п/п
- 2 Тема (раздел) дисциплины, курсовая работа (проект), промежуточная аттестация
- 3 Семестр
- 4 Виды контактной работы и трудоемкость (в академических часах)
- 4.1 Л (Лекции)
- 4.2 Лекции в виде практической подготовки
- 4.3 ПЗ (Практические занятия)
- 4.4 Практические занятия в виде практической подготовки
- 4.5 ЛР (Лабораторные работы)
- 4.6 Лабораторные работы в виде практической подготовки
- 4.7 ИКР (Иная контактная работа)
- 4.8 КТО (Контроль теоретического обучения)
- 4.9 КЭ (Контроль на экзамене)
- 5 Контроль (в академических часах)
- 6 Самостоятельная работа (в академических часах)
- 7 Формы текущего контроля успеваемости
- 4.10 У (Уроки)
- 4.11 С (Семинарские занятия)

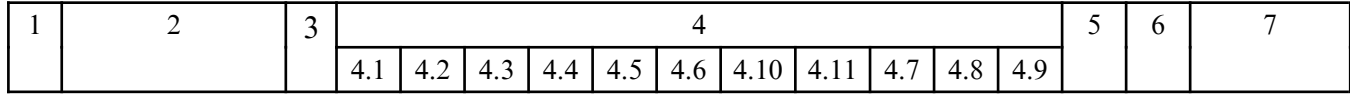

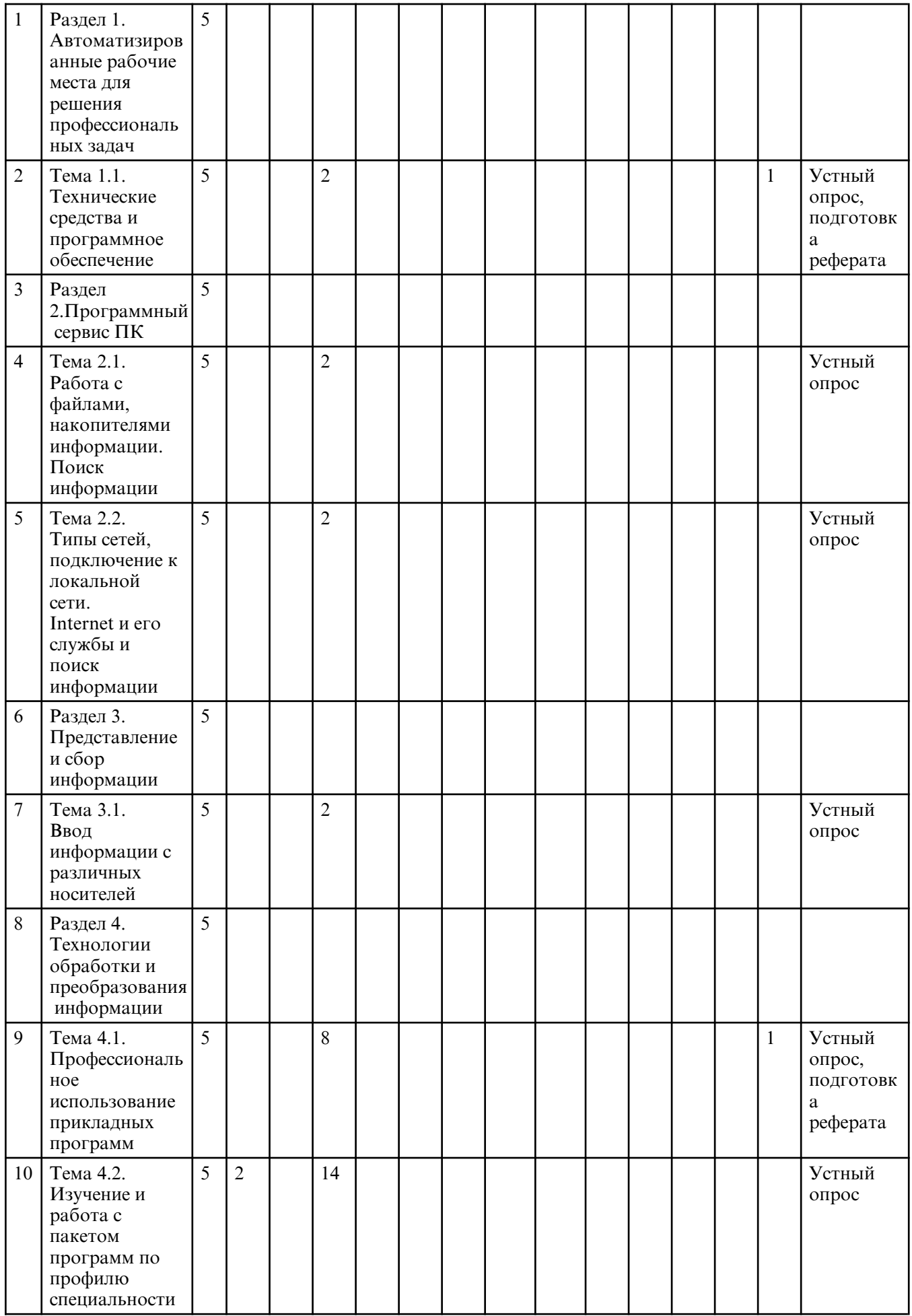

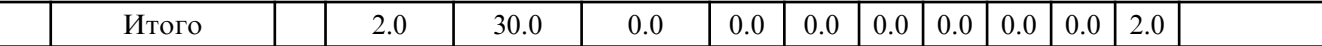

# **5. СОДЕРЖАНИЕ ДИСЦИПЛИНЫ**

# **5.1. Лекции**

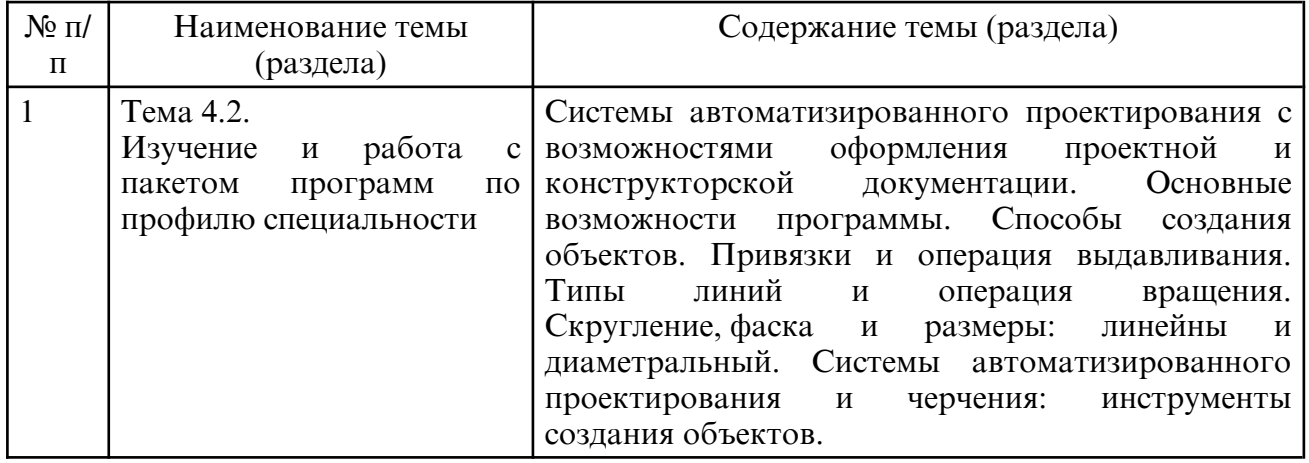

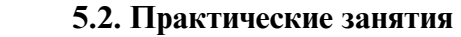

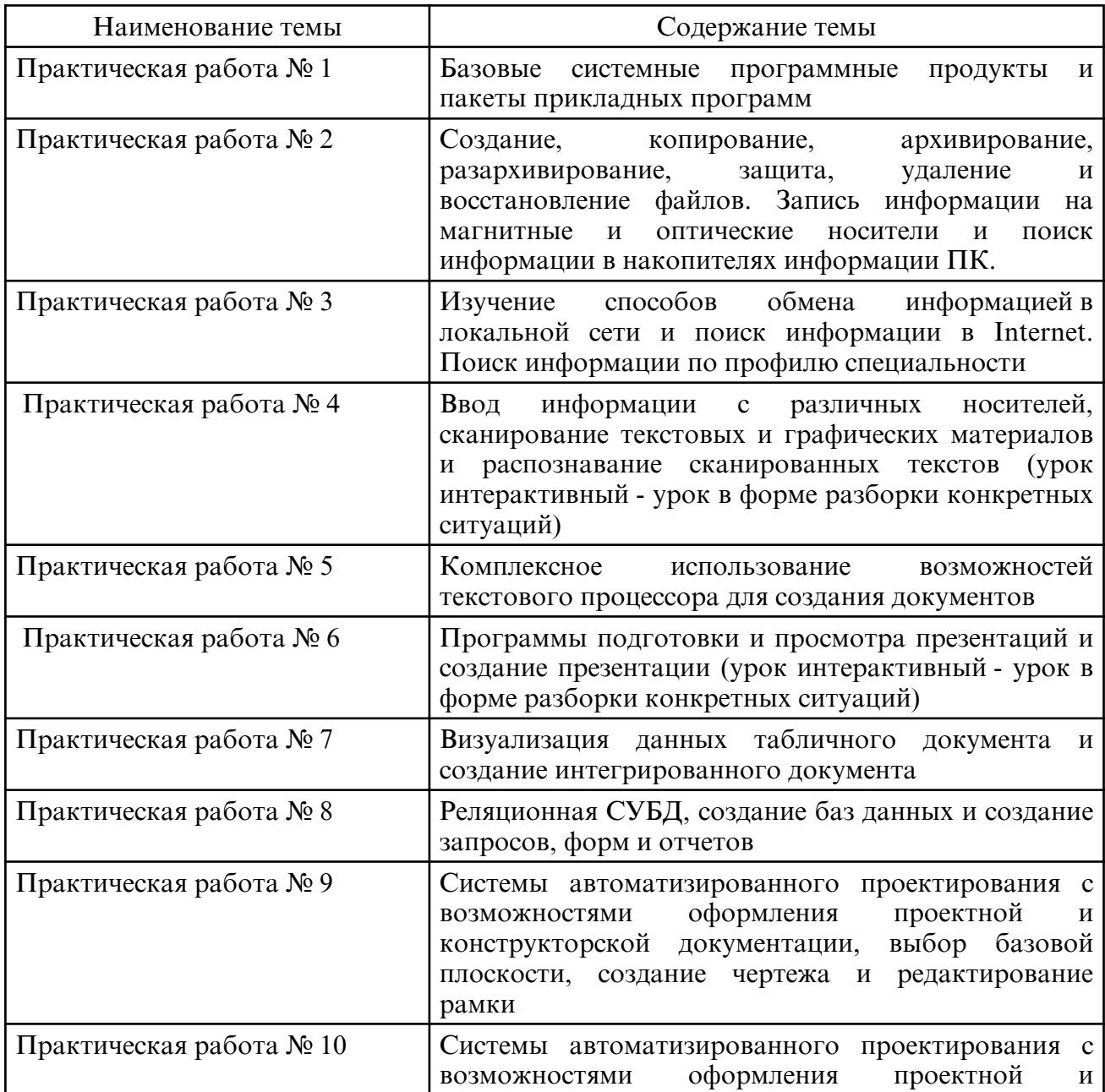

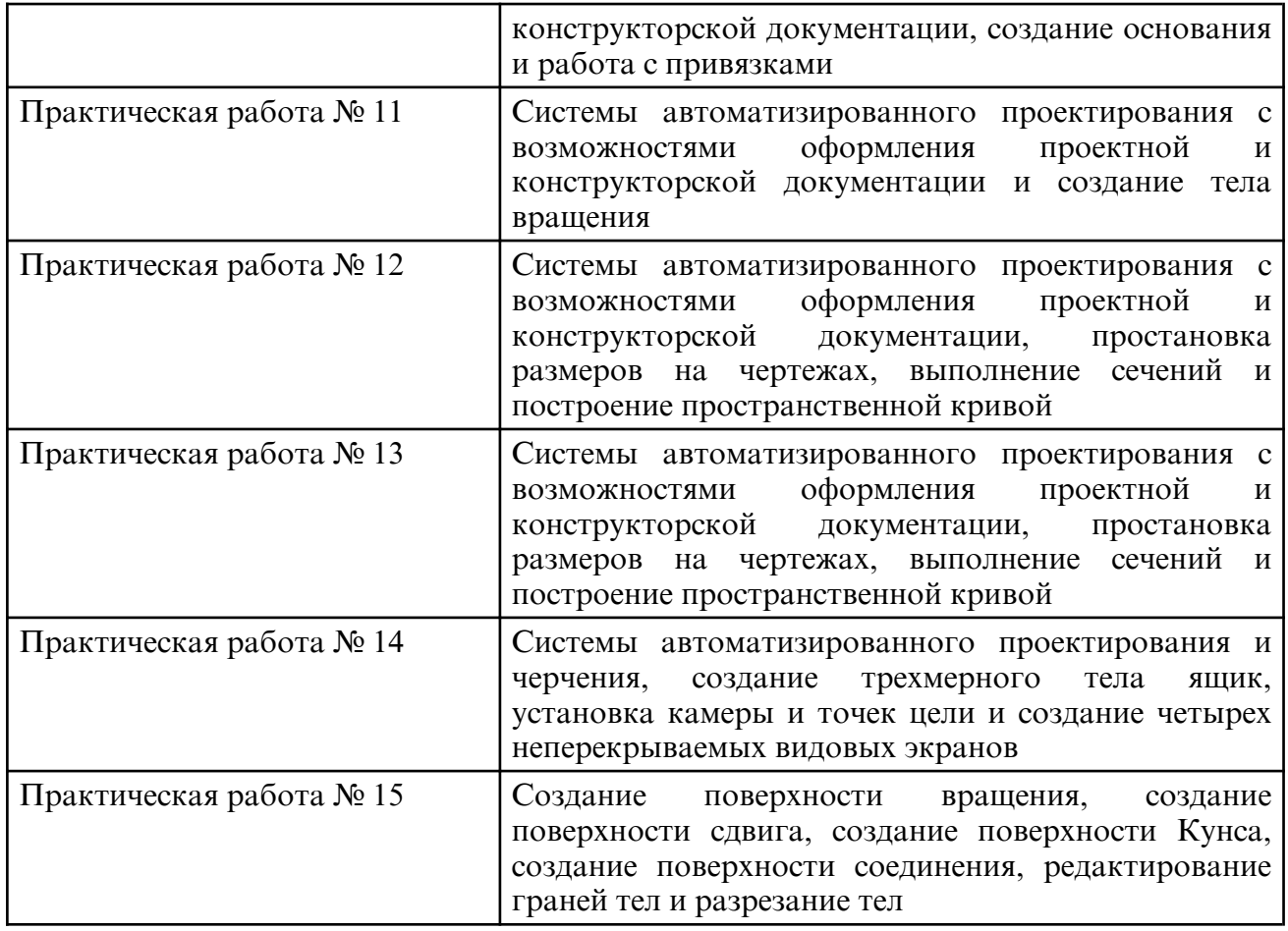

## **6. САМОСТОЯТЕЛЬНАЯ РАБОТА**

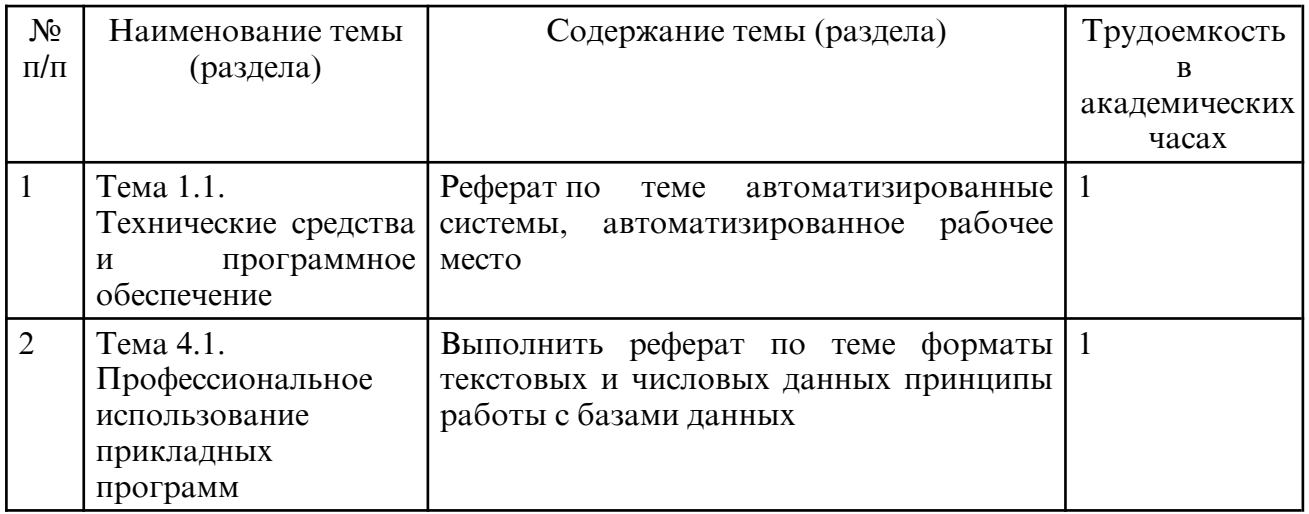

Результаты освоения дисциплины достигаются за счет использования в процессе обучения современных инструментальных средств: лекции с применением мультимедийных технологий и методов.

При проведении занятий используются активные и интерактивные формы.

#### **7. ОЦЕНОЧНЫЕ СРЕДСТВА ДЛЯ ПРОМЕЖУТОЧНОЙ АТТЕСТАЦИИ** Примерные вопросы к дифференцированному зачёту:

Раздел 1. Автоматизированные рабочие места для решения профессиональных задач

- 1. Технические средства реализации информационных систем.
- 2. Основные этапы построения и модификации АРМ специалиста.
- 3. Современные операционные системы: основные возможности и отличия.
- 4. Пакеты прикладных программ для решения профессиональных задач.

5. Установка, конфигурирование и модернизация прикладного программного обеспечения.

Раздел 2. Программный сервис ПК

- 1. Сервисные программы для работы с файлами.<br>2. Программные средства для борьбы с компьют
- 2. Программные средства для борьбы с компьютерными вирусами.
- 3. Накопители на гибких и жестких магнитных дисках.
- 4. Устройства оптического хранения данных.
- 5. Обслуживание дисковых накопителей информации.
- 6. Обмен информацией в локальной сети. Поиск информации в Internet.
- 7. Компьютерные преступления.
- 8. Объекты, цели и задачи защиты информации.

9. Виды мер обеспечения информационной безопасности: законодательные, морально-этические, организационные, технические, программно-математические. 10. Разрешение доступа к информации.

Раздел 3. Представление и сбор информации

- 1. Ввод информации с различных носителей.
- 2. Сканирование текстовых и графических материалов.

3. Распознавание сканированных текстов.

Раздел 4. Технологии обработки и преобразования информации

- 1. Возможности текстового процессора для создания документов.
- 2. Программы подготовки и просмотра презентаций. Создание презентации.

3. Визуализация данных табличного документа. Создание интегрированного документа.

- 4. Базы данных (БД). Классификация БД.
- 5. Системы автоматизированного проектирования с возможностями оформления проектной и конструкторской документации. Основные возможности программы.
- 6. Системы автоматизированного проектирования с возможностями оформления проектной и конструкторской документации. Способы создания объектов.

Привязки. Операция выдавливания. Типы линий. Операция вращения. Скругление. Фаска. Размеры: линейны и диаметральный.

7. Системы автоматизированного проектирования и черчения: инструменты создания объектов.

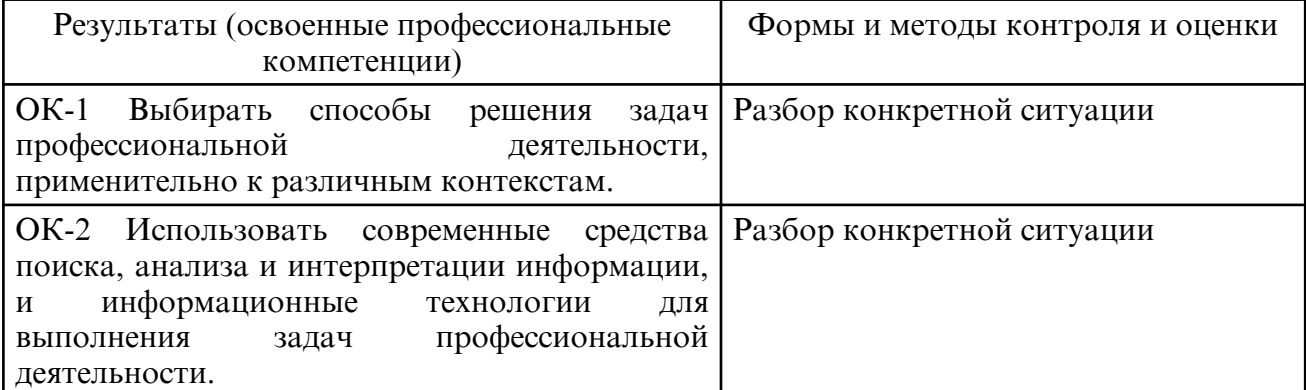

### **8. УЧЕБНО- МЕТОДИЧЕСКОЕ И ИНФОРМАЦИОННОЕ ОБЕСПЕЧЕНИЕ ДИСЦИПЛИНЫ**

а) литература

Основная литература

 Федотова, Е. Л. Информационные технологии в профессиональной деятельности : учебное пособие / Е.Л. Федотова. — Москва : ФОРУМ : ИНФРА-М, 2023. — 367 с. —

(Среднее профессиональное образование). - ISBN 978-5-8199-0752-8. - Текст : электронный. - URL: https://znanium.com/catalog/product/1893876

Самуйлов, С. В. Информационные технологии. Основы работы в MS Word и Excel : учебное пособие для СПО / С. В. Самуйлов, С. В. Самуйлова. — Саратов, Москва : Профобразование, Ай Пи Ар Медиа, 2023. — 96 c. — ISBN 978-5-4488-1585-0, 978-5-4497-1972-0. — Текст : электронный // Цифровой образовательный ресурс IPR SMART : [сайт]. — URL: https://www.iprbookshop.ru/126617.html

Урбанович, П. П. Компьютерные сети : учебное пособие / П. П. Урбанович, Д. М. Романенко. — Москва, Вологда : Инфра- Инженерия, 2022. — 460 c. — ISBN 978-5-9729-0962-9. — Текст : электронный // Цифровой образовательный ресурс IPR SMART : [сайт]. — URL: https://www.iprbookshop.ru/124197.html

Дополнительная литература

Куприянов, Д. В. Информационное обеспечение профессиональной деятельности : учебник и практикум для среднего профессионального образования / Д. В. Куприянов. — 2-е изд., перераб. и доп. — Москва : Издательство Юрайт, 2024. — 283 с. — (Профессиональное образование). — ISBN 978-5-534-17829-6. — Текст: электронный // Образовательная платформа Юрайт [сайт]. — URL: https:// urait.ru/ bcode/537693

Петлина, Е. М. Информационные технологии в профессиональной деятельности : учебное пособие для СПО/ Е. М. Петлина, А. В. Горбачев. — Саратов: Профобразование, 2021. — 111 c. — ISBN 978-5-4488-1113-5. — Текст : электронный // Цифровой образовательный ресурс IPR SMART : [сайт]. — URL: https:// www.iprbookshop.ru/104886.html

Колошкина, И. Е. Компьютерная графика : учебник и практикум для среднего профессионального образования / И. Е. Колошкина, В. А. Селезнев, С. А. Дмитроченко. — 4- е изд., перераб. и доп. — Москва : Издательство Юрайт, 2024. — 237 с. — (Профессиональное образование). — ISBN 978-5-534-17739-8. — Текст : электронный // Образовательная платформа Юрайт [сайт]. — URL: https:// urait.ru/bcode/533640

| N <sub>0</sub> | Наименование                                                                                                    | Описание                                                                                                |
|----------------|----------------------------------------------------------------------------------------------------|----------------------------------------------------------------------------------------------------|
| $\mathbf{1}$   | $7-Zip$                                                                                                    | Бесплатное распространение по лицензии GNU LGPL<br>http://www.7-zip.org/license.txt.                    |
| $\overline{2}$ | Mozilla Firefox                                                                                                    | Бесплатное распространение по лицензии MPL 2.0<br>https://www.mozilla.org/en-US/MPL/                    |
| $\overline{3}$ | LibreOffice                                                                                                    | Бесплатное распространение по лицензии GNU LGPL<br>https://ru.libreoffice.org/about-us/license/         |
| $\overline{4}$ | Учебный<br>комплект<br>программного<br>обеспечения<br>КОМПАС-3D V16 на<br>50 рабочих мест.<br>Проектирование<br>И<br>конструирование<br>B<br>машиностроении | Сублицензионный договор № Ец-15-000059<br><b>OT</b><br>08.12.2015.                                      |
| 5              | <b>GIMP</b>                                                                                                    | Бесплатное распространение по лицензии GNU GPL<br>http://www.gnu.org/licenses/old-licenses/gpl-2.0.htm. |
| 6              |                                                                                                    |                                                                                                    |

б) программное обеспечение и Интернет-ресурсы

в) профессиональные базы данных и информационные справочные системы

#### **9. МАТЕРИАЛЬНО-ТЕХНИЧЕСКОЕ ОБЕСПЕЧЕНИЕ ДИСЦИПЛИНЫ**

Занятия проводятся в кабинете информационных технологий в профессиональной

деятельности.

 Оснащение: специализированная мебель и технические средства обучения, служащие для представления учебной информации большой аудитории: учебная мебель, доска, мультимедиа-проектор, проекционный экран, ПК.